## Manipulation des arbres binaires

**Exercice 0 :** Dessinez un arbre qui contiendrez des informations de votre choix et qui vous semblerez pertinent (pas de limite de domaine, Bio, Physique, Droit, Lettres, Médecine, etc.)

**Exercice 1 :** Reprendre les méthodes statiques du cours et en faite des méthodes de l'objet arbre luimême. Écrire donc une classe complète pour les arbres.

**Exercice 2 :** Rajouter les autres parcours en profondeur (infixe, suffixe) en récursif ; Écrire un main avec quelques arbres pour comparer. Essayer un parcours en profondeur infixe mais en itératif (avec une boucle while).

**Exercice 3 : Quel arbres sont ABR ? Justifiez !** 

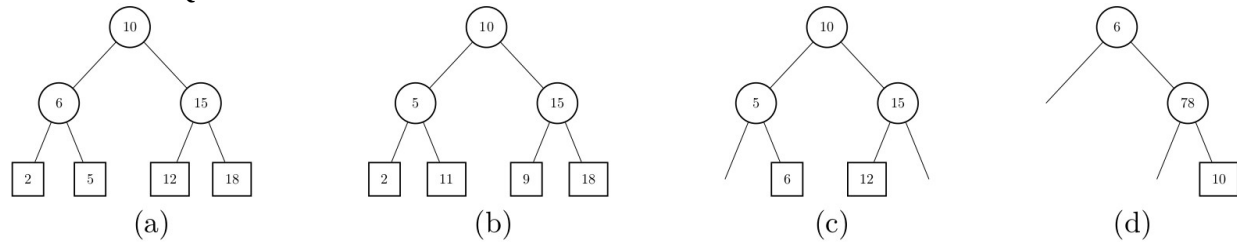

**Exercice 4 :** Est-ce que tout arbre peut être mis sous la forme d'un arbre binaire ?

**Exercice 5 :** Est-ce que votre arbre de l'exercice 0 pourrait être mis sous la forme d'un ABR ? Justifiez.

**Exercice 6 :** Construire dans un main, un arbre binaire de recherche ; puis affichez ces valeurs avec différents parcours. L'un des parcours a une propriété remarquable pour les ABR. Laquelle ? Quelle pourrait être l'utilité ?

**Exercice 7 :** Ecrire une méthode « map » qui applique un calcul/fonction (donné en paramètre) à tout les nœuds et feuilles de l'arbre. Regardez le cours sur les streams du premier semestre pour vous rappeler comment on passe une fonction en paramètre.

**Exercice 8 :** Écrire une méthode qui permet d'ajouter un élément « x » à un arbre binaire de recherche (en tant que nouvelle feuille) ; Voici ce qu'il faut faire :

Si la valeur « x » est plus grande que la valeur de nœud, alors il faut continuer à insérer dans l'arbre droit ;

Dans le cas contraire ; allez dans l'arbre gauche

Si il n'y a pas de nœud (arbre vide), alors rajouter une nouvelle feuille à l'arbre Essayez une (a) une méthode récursif ; (b) une méthode impérative (itérative)

**Exercice 9 :** (Difficile) Écrivez une méthode (static ou non) permettant d'afficher les arbres binaire (en mode texte) comme ci-dessous. Exemple pour l'arbre (a)

 $-10$ 

\_6\_\_\_15

2\_3\_12\_18

On décale donc les nœuds avec des « \_ » pour qu'ils soient mieux centrés. Pour ce faire, on suppose un « \_ » d'espace entre 2 feuilles ; Un nœud, fils ajoute aussi un « \_ ». On décale le nœuds d'un fils droit (p. ex. Le nœud 15) avec des « \_ » et on en ajoute autant qu'il y a de noeuds/feuilles(+1) pour le frère (nœud 6) et qu'il y a de petits fils à gauche (ici, il n'y a que la feuille 12). Essayez d'abord à la main; Pensez aussi à un parcours en largeur...